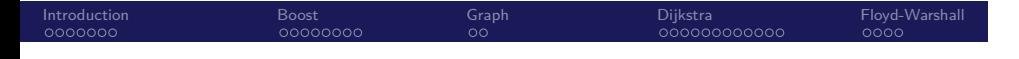

Biostatistics 615/815 Lecture 10: Boost Library Graph Algorithms

.

Hyun Min Kang

.. .

February 8th, 2011

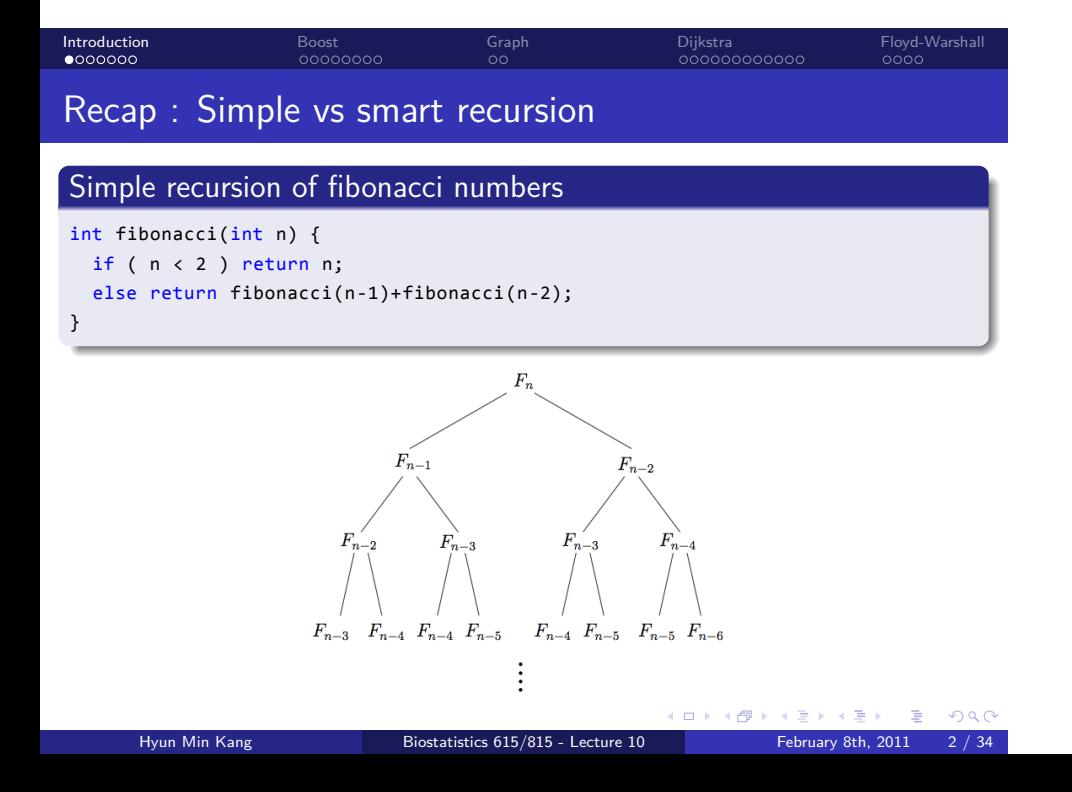

```
int fibonacci(int n) {
 int* fibs = new int[n+1];
 fibs[0] = 0;
 fibs[1] = 1;
  for(int i=2; i <= n; ++i) {
   fibs[i] = fibs[i-1] + fibs[i-2];}
  int ret = fibs[n];
 delete [] fibs;
  return ret;
}
```
### Top-down dynamic programming

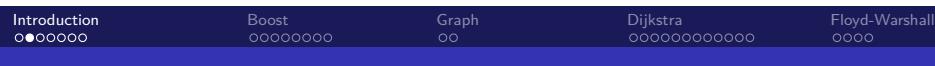

```
if ( fibs[n] > 0 ) {
  return fibs[n]; // reuse stored solution if available
}
else if ( n < 2 ) {
 return n; // terminal condition
}
fibs[n] = fibonacci(n-1) + fibonacci(n-2); // store the solution once computed
return fibs[n];
```
Bottom-up dynamic programming : smart recursion

int fibonacci(int\* fibs, int n) {

}

```
Introduction<br>0000000
                                                     Boost<br>00000000
                                                                                                . .
Graph
                                                                                                                                           Dijkstra<br>000000000000
                                                                                                                                                                                          Floyd-Warshall<br>0000
```
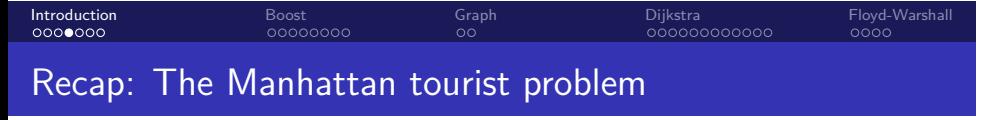

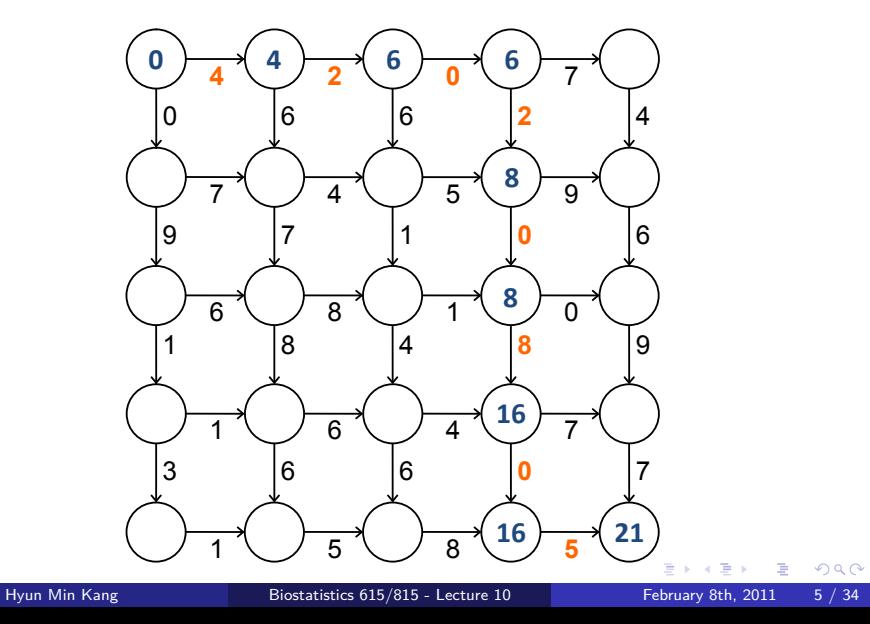

### Introduction<br>0000000 Boost<br>00000000 . . Graph Dijkstra<br>000000000000 A "dynamic" structure of the solution

- Let  $C(r, c)$  be the optimal cost from  $(0, 0)$  to  $(r, c)$
- Let  $h(r, c)$  be the weight from  $(r, c)$  to  $(r, c+1)$
- Let  $v(r, c)$  be the weight from  $(r, c)$  to  $(r + 1, c)$
- *•* We can recursively define the optimal cost as

$$
C(r, c) = \begin{cases} \min \begin{cases} C(r - 1, c) + v(r - 1, c) & r > 0, c > 0 \\ C(r, c - 1) + h(r, c - 1) & r > 0, c = 0 \\ C(r, c - 1) + h(r, c - 1) & r > 0, c = 0 \\ C(r - 1, c) + v(r - 1, c) & r = 0, c > 0 \\ 0 & r = 0, c = 0 \end{cases} \end{cases}
$$

*•* Once *C*(*r, c*) is evaluated, it must be stored to avoid redundant computation.

Floyd-Warshall<br>0000

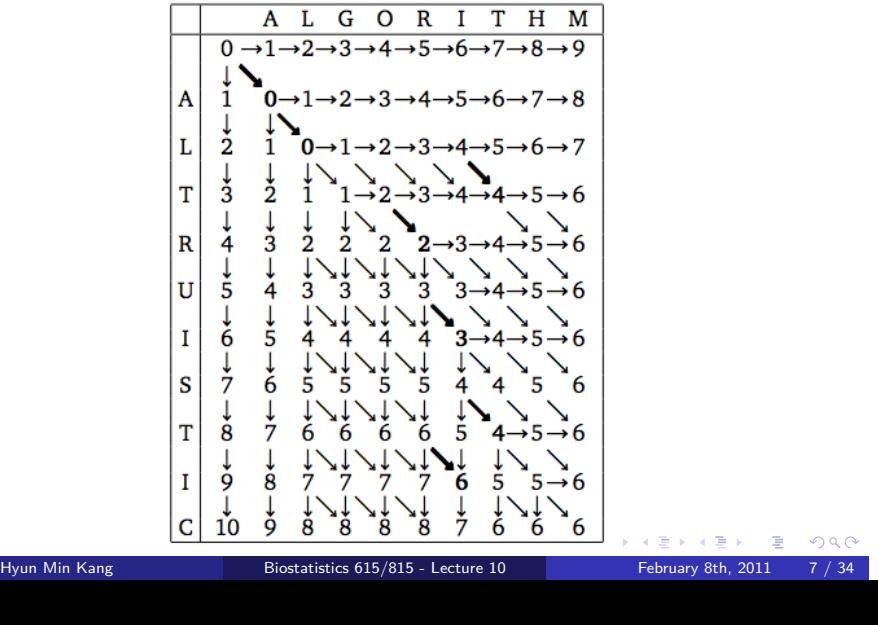

### Recap: Edit distance

Introduction<br>0000000 Boost<br>00000000 . . Graph Dijkstra<br>000000000000

Floyd-Warshall<br>0000

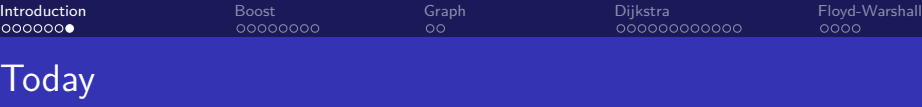

- *•* Boost library
- *•* Graph algorithms
	- *•* Dijkstra's algorithm
	- *•* All-pair shortest path

#### Introduction<br>0000000 Boost<br>●○○○○○○○ . . Graph Dijkstra<br>000000000000 Floyd-Warshall<br>0000 Using boost C++ libraries

# . Boost C++ library ..

- *•* An extensive set of libraries for C++
- *•* Supports many additional classes and functions beyond STL

.. .

• Useful for increasing productivity=

### Introduction<br>0000000 Boost<br>●○○○○○○○ . . Graph Dijkstra<br>000000000000 Using boost C++ libraries

# . Boost C++ library ..

- *•* An extensive set of libraries for C++
- *•* Supports many additional classes and functions beyond STL

.. .

.. .

• Useful for increasing productivity=

# . Examples of useful libraries ..

- *•* Math/Statistical Distributions
- *•* Graph
- *•* Regular expressions
- *•* Tokenizer

Floyd-Warshall<br>0000

#### Introduction<br>0000000 Boost<br>00000000 . . Graph Dijkstra<br>000000000000 Floyd-Warshall<br>0000 Getting started with boost libraries

# Download, Compile, and Install

- *•* Follow instructions at *http://http://www.boost.org/users/download//*
- *•* Note that compile takes a REALLY LONG time up to hours!
- *•* Everyone should try to install it, and let me know if it does not work for your environment.

.. .

#### Introduction<br>0000000 Boost<br>00000000 . . Graph Dijkstra<br>000000000000 Floyd-Warshall<br>0000

.. .

Quick boost installation guide

. Check whether your system already has boost installed ..

- *•* Type ls /usr/include/boost or ls /usr/local/include/boost
- *•* If you get a non-error message, you are in luck!

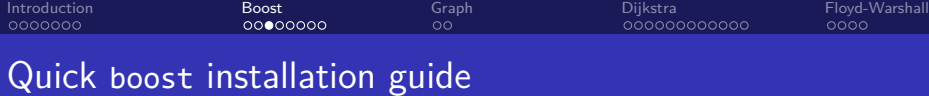

# . Check whether your system already has boost installed ..

- *•* Type ls /usr/include/boost or ls /usr/local/include/boost
- *•* If you get a non-error message, you are in luck!

## Otherwise, in Linux or MacOS X

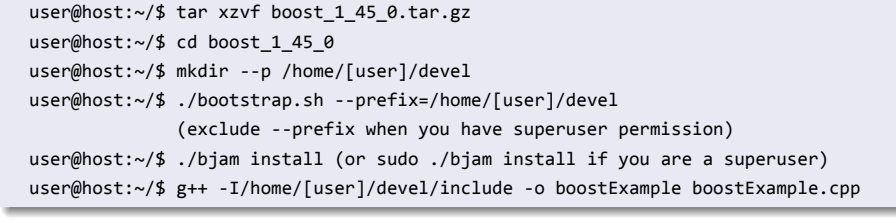

.. .

## In Windows with Visual Studio

. *http://www.boost.org/doc/libs/1 45 0/more/getting started/windows.html* .. .

Hyun Min Kang Biostatistics 615/815 - Lecture 10 February 8th, 2011 11 / 34

. . . . . .

#### Introduction<br>0000000 Boost<br>000**0**0000 . . Graph Dijkstra<br>000000000000 Hoyd-\<br>0000 d-Warsha

### boost example 1 : Chi-squared test

```
#include <iostream>
#include <boost/math/distributions/chi_squared.hpp>
int main(int argc, char** argv) {
  if ( argc != 5 ) {
    std::cerr << "Usage: chisqTest [a] [b] [c] [d]" << std::endl;
    return -1;
  }
  int a = atoi(argv[1]); // read 2x2 table from command line arguments
  int b = \text{atoi}(\text{argv}[2]);
  int c = \text{atoi}(\text{argv}[3]);
  int d = \text{atoi}(\text{argv}[4]);// calculate chi-squared statistic and p-value
  double chisq = (double)(a*d-b*c)*(a*d-b*c)*(a+b+c+d)/(a+b)/(c+d)/(a+c)/(b+d);
  boost::math::chi_squared chisqDist(1); // chi-squared statistic
  double p = boost::math::cdf(chisqDist, chisq); // calculate cdf
  std::cout << "Chi-square statistic = " << chisq << std::endl;
  std::cout << "p-value = " << 1-p << std::endl; // output p-value
  return 0;
}
```
#### Introduction<br>0000000 Boost<br>00000000 . . Graph Dijkstra<br>000000000000 Floyd-Warshall<br>0000

Running examples of chisqTest

user@host~:/\$ ./chisqTest 2 7 8 2 Chi-square test statistic = 6.34272 p-value = 0.0117864

user@host~:/\$ ./chisqTest 20 70 80 20 Chi-square test statistic = 63.4272 p-value = 1.66533e-15

user@host~:/\$ ./chisqTest 200 700 800 200 Chi-square test statistic = 634.272 p-value = 0 (not very robust to small p-values)

```
\left\{ \begin{array}{ccc} \Box & \rightarrow & \left\langle \bigoplus \right\rangle \rightarrow & \left\langle \bigoplus \right\rangle \rightarrow & \left\langle \bigoplus \right\rangle \rightarrow & \left\langle \bigoplus \right\rangle \rightarrow & \left\langle \bigoplus \right\rangle \rightarrow & \left\langle \bigoplus \right\rangle \rightarrow \left\langle \bigoplus \right\rangle \rightarrow \left\langle \bigoplus \right\rangle \rightarrow & \left\langle \bigoplus \right\rangle \rightarrow & \left\langle \bigoplus \right\rangle \rightarrow & \left\langle \bigoplus \right\rangle \rightarrow & \left\langle \bigoplus \right\rangle \rightarrow & \left\langle \bigoplus \right\rangle \rightarrow & \left\langle \bigoplus \rightHyun Min Kang Biostatistics 615/815 - Lecture 10 February 8th, 2011 14 / 34
```

```
#include <iostream>
#include <boost/math/distributions/chi_squared.hpp>
using namespace std;
using namespace boost::math;
int main(int argc, char** argv) {
  ...
  // calculate chi-squared statistic and p-value
  double chisq = (double)(a*d-b*c)*(a*d-b*c)*(a+b+c+d)/(a+b)/(c+d)/(a+c)/(b+d);chi_squared chisqDist(1); // instead of boost::math::chi_squared
  double p = cdf(chisqDist, chisq); // instead of boost::math::cdf
  cout << "Chi-square statistic = " << chisq << endl; // instead of std::cout
  cout \langle \cdot \rangle "p-value = " \langle \cdot \rangle 1-p \langle \cdot \rangle endl; \langle \cdot \rangle and std::endl;
  return 0;
}
```
### Using namespace: save your wrists

```
Introduction<br>0000000
                                                     Boost<br>00000000
                                                                                                . .
Graph
                                                                                                                                           Dijkstra<br>000000000000
                                                                                                                                                                                          Floyd-Warshall<br>0000
```
#### Introduction<br>0000000 Boost<br>000000**0**0 . . Graph Dijkstra<br>000000000000 Floyd-Warshall<br>0000

### boost Example 2 : Tokenizer

```
. . . . . .
#include <iostream>
#include <boost/tokenizer.hpp>
#include <string>
using namespace std;
using namespace boost;
int main(int argc, char** argv) {
 // default delimiters are spaces and punctuations
  string s1 = "Hello, boost library";
  tokenizer<> tok1(s1);
  for(tokenizer \cdots :iterator i = tok1.begin(); i != tok1.end() ; ++i) { }cout << *i << endl;
  }
  // you can parse csv-like format
  string s2 = "Field 1,\"putting quotes around fields, allows commas\",Field 3";
  tokenizer<escaped_list_separator <char> > tok2(s2);
  for(tokenizer<escaped_list_separator <char> >::iterator i=tok2.begin();
       i != tok2.end(); ++i) {
    cout << *i << endl;
  }
  return 0;
}
       Hyun Min Kang Biostatistics 615/815 - Lecture 10 February 8th, 2011 15 / 34
```
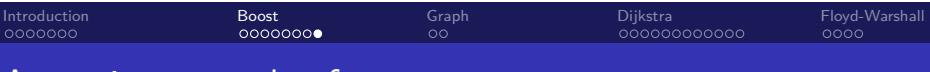

### A running example of tokenizerTest

user@host~:/\$ ./tokenizerTest Hello boost library Field 1 putting quotes around fields, allows commas Field 3

#### Introduction<br>0000000 Boost<br>00000000 . . Graph Dijkstra<br>000000000000 Floyd-Warshall<br>0000

.. .

Introducing graphs

. Graph is useful for representing ..

- *•* Bayesian network
- *•* Biological network
- *•* Dependency between processes
- *•* Phylogenetic tree

### Introduction<br>0000000 Boost<br>00000000 . . Graph Dijkstra<br>000000000000 Floyd-Warshall<br>0000 Introducing graphs

.. .

# . Graph is useful for representing ..

- *•* Bayesian network
- *•* Biological network
- *•* Dependency between processes
- *•* Phylogenetic tree

# Key components of a graph

- *•* Vertices
- *•* Edges
- *•* Directionality (directed, undirected, bidirectional)
- *•* Vertex properties (e.g. colors)
- *•* Edge properties (e.g. weights)

. . . . . .

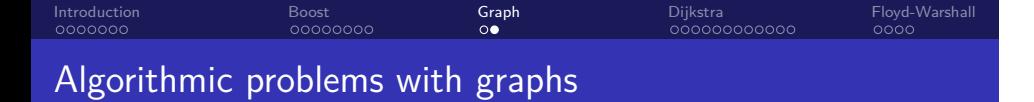

- *•* Vertex coloring (k-coloring) problem
	- *•* Minimum number of colors required to color all pairs of adjacent vertices with different colors
	- *•* An *NP-complete* problem no known polynomial time solution.

#### Introduction<br>0000000 Boost<br>00000000 . . Graph Dijkstra<br>000000000000 Floyd-Warshall<br>0000 Algorithmic problems with graphs

- *•* Vertex coloring (k-coloring) problem
	- *•* Minimum number of colors required to color all pairs of adjacent vertices with different colors
	- *•* An *NP-complete* problem no known polynomial time solution.
- *•* Traveling salesman problem
	- *•* Determine whether there is a path to visit each vertex exactly once.
	- *•* Another *NP-complete* problem

#### Introduction<br>0000000 Boost<br>00000000 . . Graph Dijkstra<br>000000000000 Floyd-Warshall<br>0000 Algorithmic problems with graphs

- *•* Vertex coloring (k-coloring) problem
	- *•* Minimum number of colors required to color all pairs of adjacent vertices with different colors
	- *•* An *NP-complete* problem no known polynomial time solution.
- *•* Traveling salesman problem
	- *•* Determine whether there is a path to visit each vertex exactly once.
	- *•* Another *NP-complete* problem
- *•* Shortest path finding problem
	- *•* Find shortest path from a source to destination
	- *•* A polynomial time solution exists

#### Introduction<br>0000000 Boost<br>00000000 . . Graph Dijkstra<br>●00000000000 Floyd-Warshall<br>0000 Single-source shortest paths problem

.. .

## Given

- A directed graph  $G = (V, E)$
- *•* With weight function *w* : *E →* R
- *•* (*u, v*) : source and destination vertices.

### . Want ..

 $w(p) = \sum_{i=1} w(x_{i-1}, x_i)$  is minimum among all possible paths A path  $p =  (x_0 = u, x_k = v)$  whose weight  $w(p) = \sum_{i=1}^{k} w(x_{i-1}, x_i)$  is minimum among all possible paths

### Introduction<br>0000000 Boost<br>00000000 . . Graph Dijkstra<br>00000000000 Floyd-Warshall<br>0000 Shortest path algorithms

- *•* Single-source shortest paths problems
	- *•* Bellman-Ford algorithm : allowing negative weights *•* Θ(*|V||E|*) complexity
	- *•* Dijkstra's algorithm : non-negative weights only
		- $\Theta(|V|\log|V| + |E|)$  complexity
- *•* All-pair shortest paths algorithms
	- *•* Floyd-Warshall algorithm
		- *•* Θ(*|V|* 3 ) complexity

### Elementary functions Algorithm INITIALIZESINGLESOURCE  $s.d = 0;$ .. . **Data**: *G* : graph, *s* : source for  $v \in G$ *. V* do  $v.d = \infty$ ;  $|v.\pi = N$ IL; **end**

. . Graph

Dijkstra<br>00000000000

Floyd-Warshall<br>0000

Boost<br>00000000

Introduction<br>0000000

### (ロ) (<mark>5</mark>) (동) (동) (동) 990 Algorithm RELAX . **end** .. . **Data**: *u* : vetex, *v* : vertex, *w* : weights **if**  $v.d > u.d + w(u, v)$  then  $v.d = u.d + w(u, v);$  $v.\pi = u;$ Hyun Min Kang Biostatistics 615/815 - Lecture 10 February 8th, 2011 21 / 34

### Dijkstra's algorithm

Boost<br>00000000

Introduction<br>0000000

# Algorithm DIJKSTRA

```
\Box \Box \rightarrow \Box \Box \rightarrow \Box \rightarrow .
end
.. .
Data: G : graph, w : weight, s : source
Result: Each vertex contains the optimal weight from s
InitializeSingleSource(G,s);
S = \emptyset;
Q = G.V;
while Q \neq \emptyset do
      u = \text{EXTRACTMIN}(Q);S = S \cup \{u\};
      for v \in G. Adj[u] do
           Relax(u, v, w);
      end
         Hyun Min Kang Biostatistics 615/815 - Lecture 10 February 8th, 2011 22 / 34
```
. . Graph

Dijkstra<br>000**0**0000000

Floyd-Warshall<br>0000

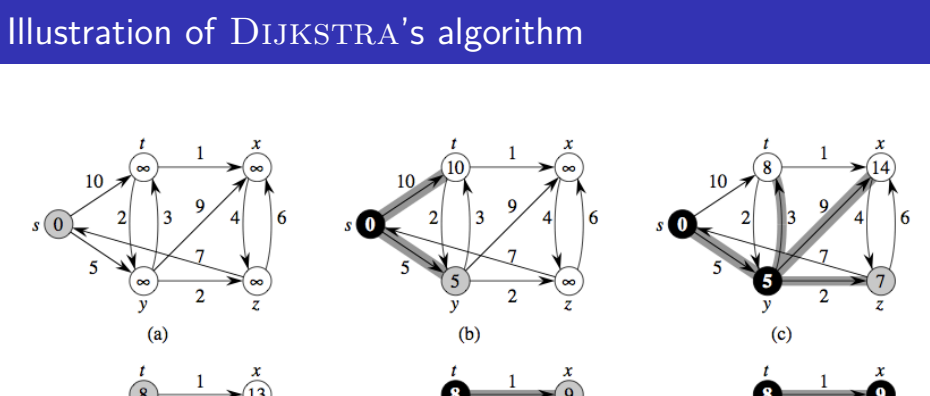

. . Graph

Dijkstra<br>0000**0**000000

Floyd-Warshall<br>0000

Boost<br>00000000

Introduction<br>0000000

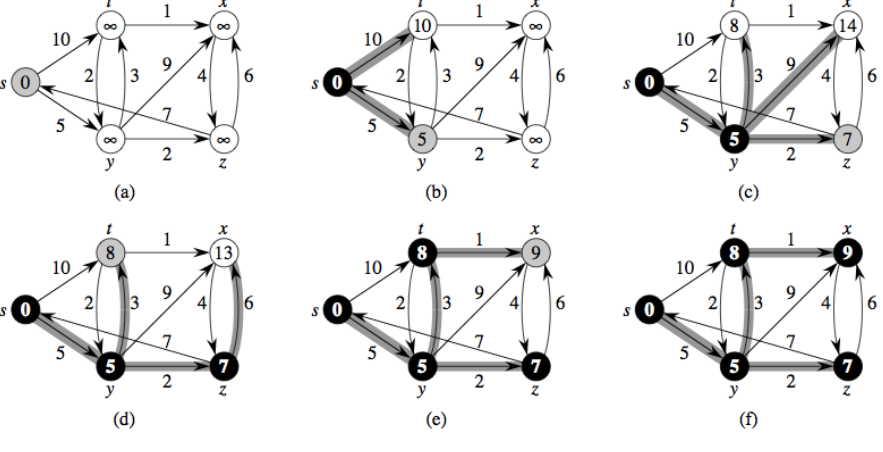

 $\begin{array}{r} A \cup B \setminus A \subset \mathbb{R} \setminus A \subset \mathbb{R} \setminus A \$ 

#### Introduction<br>0000000 Boost<br>00000000 . . Graph Dijkstra<br>00000●000000 Floyd-Warshall<br>0000 Time complexity of DIJKSTRA's algorithm

- *•* The total number of while iteration is *|V|*
- EXTRACTMIN takes  $\Theta(\log |Q|) \leq \Theta(\log |V|)$  time
- The total number of for iteration if  $|E|$  because RELAX is called only once per edge
- The total time complexity is  $\Theta(|V|\log |V| + |E|)$ .

#### Introduction<br>0000000 Boost<br>00000000 . . Graph Dijkstra<br>000000●00000 Floyd-Warshall<br>0000

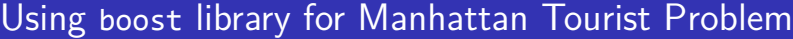

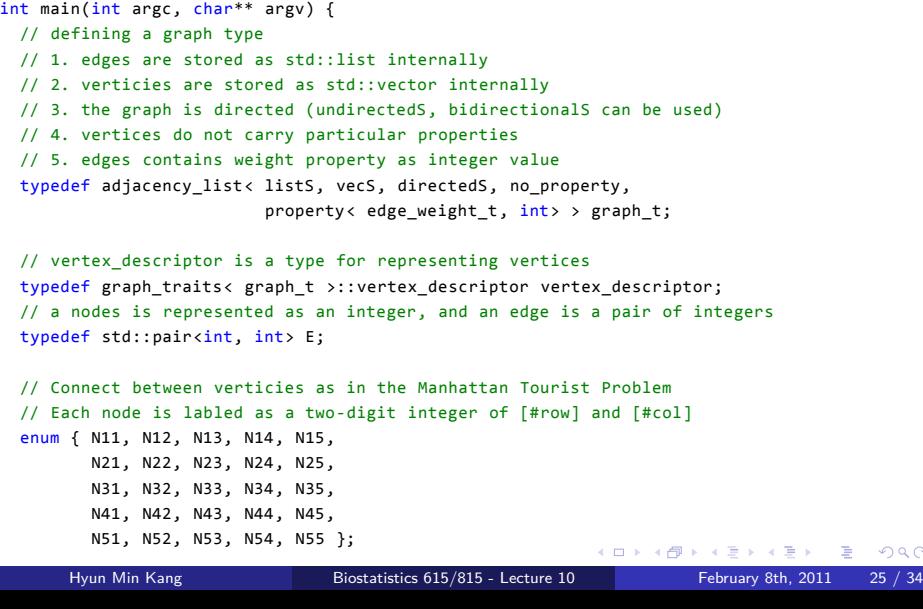

### $\left\{ \begin{array}{ccc} 1 & 0 & 0 \\ 0 & 1 & 0 \\ 0 & 0 & 0 \\ 0 & 0 & 0 \\ 0 & 0 & 0 \\ 0 & 0 & 0 \\ 0 & 0 & 0 \\ 0 & 0 & 0 \\ 0 & 0 & 0 \\ 0 & 0 & 0 \\ 0 & 0 & 0 \\ 0 & 0 & 0 \\ 0 & 0 & 0 \\ 0 & 0 & 0 \\ 0 & 0 & 0 & 0 \\ 0 & 0 & 0 & 0 \\ 0 & 0 & 0 & 0 \\ 0 & 0 & 0 & 0 & 0 \\ 0 & 0 & 0 & 0 & 0 \\ 0 & 0 & 0 & 0 & 0 \\ 0$ Using boost library for Manhattan Tourist Problem // model edges for Manhattan tourist problem E edges [] = { E(N11,N12), E(N12,N13), E(N13,N14), E(N14,N15), E(N21,N22), E(N22,N23), E(N23,N24), E(N24,N25), E(N31,N32), E(N32,N33), E(N33,N34), E(N34,N35), E(N41,N42), E(N42,N43), E(N43,N44), E(N44,N45), E(N51,N52), E(N52,N53), E(N53,N54), E(N54,N55), E(N11,N21), E(N12,N22), E(N13,N23), E(N14,N24), E(N15,N25), E(N21,N31), E(N22,N32), E(N23,N33), E(N24,N34), E(N25,N35), E(N31,N41), E(N32,N42), E(N33,N43), E(N34,N44), E(N35,N45), E(N41,N51), E(N42,N52), E(N43,N53), E(N44,N54), E(N45,N55) }; // Assign weights for each edge int weight  $[] = { 4, 2, 0, 7, \t\t // horizontal weights}$ 7, 4, 5, 9, 6, 8, 1, 0, 1, 6, 4, 7, 1, 5, 8, 5, 0, 6, 6, 2, 4, // vertical weights 9, 7, 1, 0, 6, 1, 8, 4, 8, 9, 3, 6, 6, 0, 7 }; Hyun Min Kang Biostatistics 615/815 - Lecture 10 February 8th, 2011 26 / 34

. . Graph

Dijkstra<br>000000000000

Floyd-Warshall<br>0000

Introduction<br>0000000

Boost<br>00000000

#### Introduction<br>0000000 Boost<br>00000000 . . Graph Dijkstra<br>000000000000 Floyd-Warshall<br>0000 Using Dijkstra's algorithm to solve the MTP

```
// define a graph as an array of edges and weights
graph_t g(edges, edges + sizeof(edges) / sizeof(E), weight, 25);
// vectors to store predecessors and shortest distances from source
std::vector<vertex_descriptor > p(num_vertices(g));
std::vector<int> d(num_vertices(g));
vertex_descriptor s = vertex(N11, g); // specify source vertex
// Run Dijkstra's algorithm and store paths and distances to p and d
dijkstra_shortest_paths(g, s, predecessor_map(&p[0]).distance_map(&d[0]));
graph_traits < graph_t >::vertex_iterator vi, vend;
std::cout << "Backtracking the optimal path from the destination to source" << std::endl;
for(int node = N55; node != N11; node = p[node]) {
 std::cout << "Path: N" << getNodeID(p[node]) << " -> N"
    << getNodeID(node) << ", Distance from origin is " << d[node] << std::endl;
}
return 0;
```
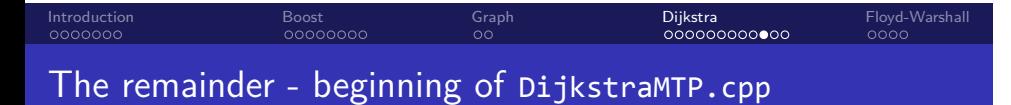

```
// Note that this code would not work with VC++
#include <iostream> // for input/output
#include <boost/graph/adjacency_list.hpp> // for using graph type
#include <boost/graph/dijkstra_shortest_paths.hpp> // for dijkstra algorithm
using namespace std; // allow to omit prefix 'std::'
using namespace boost; // allow to omit prefix 'boost::'
// converts 0,1,2,3,4,5,6,...,25 to 11,12,13,14,15,21,22,....,55
int getNodeID(int node) {
 return ((node/5)+1)*10+(node%5+1);
}
int main(int argc, char** argv) {
 ...
```
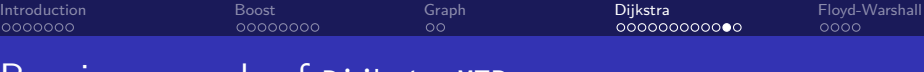

Running example of DijkstraMTP

user@host~/\$ ./DijkstraMTP Backtracking the optimal path from the destination to source Path: N54 -> N55, Distance from origin is 21 Path: N44 -> N54, Distance from origin is 16 Path: N34 -> N44, Distance from origin is 16 Path: N24 -> N34, Distance from origin is 8 Path: N14 -> N24, Distance from origin is 8 Path: N13 -> N14, Distance from origin is 6 Path: N12 -> N13, Distance from origin is 6 Path: N11 -> N12, Distance from origin is 4

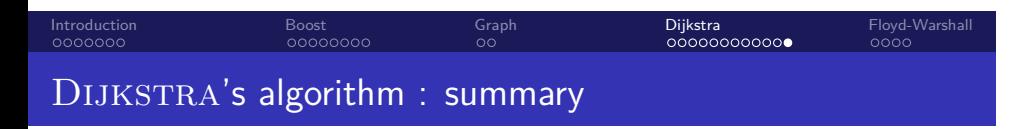

- *•* An efficient algorithm for shortest-path finding
- *•* Using boost library
- *•* Transformed Manhattan Tourist Problem (simpler) to a shortest-path finding problem (more complex).

### Introduction<br>0000000 Boost<br>00000000 . . Graph Dijkstra<br>000000000000 Floyd-Warshall<br>●○○○ Calculating all-pair shortest-path weights

# . A dynamic programming formulation ..

Let  $d_{ij}^{\left(\!\leftarrow\! k\!\right)}$  be the weight of shortest path from vertex  $i$  to  $j$ , for which intermediate vertices are in the set  $\{1,2,\cdots,k\}.$ 

$$
d_{ij}^{(k)} = \begin{cases} w_{ij} & k = 0\\ \min(d_{ij}^{(k-1)}, d_{ik}^{(k-1)} + d_{kj}^{k-1}) & k = 1 \end{cases}
$$

(ロ) (@) (홍) (홍) - 홍 - 990 Hyun Min Kang Biostatistics 615/815 - Lecture 10 February 8th, 2011 31 / 34

### Introduction<br>0000000 Boost<br>00000000 . . Graph Dijkstra<br>000000000000 Floyd-Warshall<br>0000 Floyd-Warshall Algorithm

# Algorithm FLOYDWARSHALL

return  $D^{(n)}$ ; .. . **Data**: *W* : *n × n* weight matrix  $D^{(0)} = W;$ for  $k = 1$  to  $n$  do for  $i = 1$  **to**  $n$  **do** for  $j = 1$  to  $n$  do  $d_{ij}^{(k)} = \min(d_{ij}^{(k-1)}, d_{ik}^{(k-1)} + d_{kj}^{(k-1)});$ **end end end**

### Introduction<br>0000000 Boost<br>00000000 . . Graph Dijkstra<br>000000000000 Floyd-Warshall<br>0000 Graphs and Statistical Models

- *•* Graphs are useful in modeling dependency between random variables, especially in Bayesian networks
	- *•* Each node represents a random variable
	- *•* A directed edge can represent conditional dependency
	- *•* A undirected edge can represents joint probability distribution.
- *•* Inference in Bayesian network directly correspond to particular graph algorithms
- *•* For example, Viterbi algorithm in Hidden Markov Models (HMMs) is equivalentlt represented as Dijkstra's algorithm.

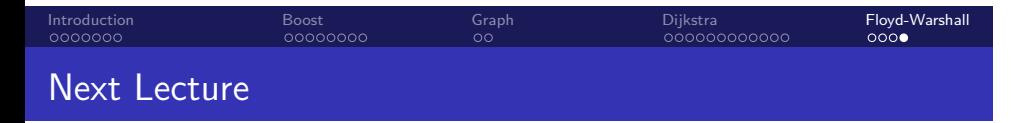

- *•* Random numbers
- *•* Hidden Markov Models